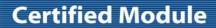

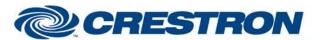

**Device Type: DLP Projector** 

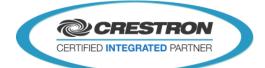

| <b>GENERAL I</b>                  | NFORMATION                                                                                                    |
|-----------------------------------|----------------------------------------------------------------------------------------------------|
| SIMPLWINDOWS<br>NAME:             | Optoma HD8200 Serial                                                                                                    |
| CATEGORY:                         | DLP Projector                                                                                                    |
| VERSION:                          | 1.0                                                                                                    |
| SUMMARY:                          | This module provides RS-232 control and feedback of the Optoma HD8200 projector.                                                                                                    |
| GENERAL NOTES:                    | This module is similar but not identical to the HD8600 model also available. Please note that there are no on-screen menu controls for the HD8200 model, for example. All common picture adjustments have been added to control things like brightness and contrast as well as some advanced settings like Pure Detail and Pure Motion, but the projector does not provide true feedback about these settings. Therefore, if any manual adjustments are made to these features via the IR remote, this module will not receive an update about the new settings and things like contrast and brightness (all of the commands that have "gauge" and "level" feedbacks) will potentially be inaccurate as a result. Crestron therefore recommends that either the IR commands for menu controls be used instead of the brightness, contrast, etc. commands in this module, or only use the provided RS-232 commands and remove any and all IR control from system programming including the handheld IR remote from Optoma to avoid incorrect feedback. |
| CRESTRON<br>HARDWARE<br>REQUIRED: | C2I-COM, ST-COM, C2-COM-* or CNX-COM2                                                                                                    |
| SETUP OF<br>CRESTRON<br>HARDWARE: | RS232 Baud:9600 Parity: None Data Bits: 8 Stop Bits: 1                                                                                                    |
| VENDOR<br>FIRMWARE:               | V1.10                                                                                                    |
| VENDOR SETUP:                     | N/A                                                                                                    |

CABLE DIAGRAM: CNSP-532

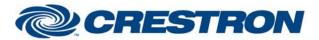

**Device Type: DLP Projector** 

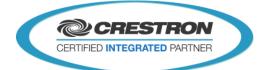

## **CNSP-532**

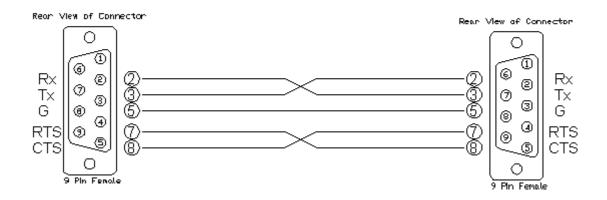

| CONTROL:                          |   |                                                                                                    |
|-----------------------------------|---|----------------------------------------------------------------------------------------------------|
| Power_ <on off="" toggle=""></on> | D | Pulse to turn the display on or off.                                                                                                    |
| Input_*                           | D | Pulse to select desired input.                                                                                                    |
| AV_Mode_*                         | D | Pulse to select desired picture preset.                                                                                                    |
| Aspect_*                          | D | Pulse to select the desired aspect ratio.                                                                                                    |
| Projection_Mode_*                 | D | Pulse to change orientation of projector image based on how it is mounted.                                                                   |
| Color_Temp_*                      | D | Pulse to select desired color temperature setting.                                                                                           |
| Menu_Location_*                   | D | Pulse to select desired location of the projector on-screen menu.                                                                            |
| Lamp_Reset                        | D | Pulse to reset the projector lamp hours counter after replacing the bulb.                                                                    |
| Lamp_Hours_Reminder_*             | D | Pulse to turn the projector's on-screen lamp hours reminder on/off.                                                                          |
| Source_Lock_On/Off                | D | Pulse to turn on or off auto source search feature. On will continuously cycle through inputs until valid incoming video signal is detected. |
| Pure_Detail_Level_*               | D | Pulse to change setting for Pure Detail.                                                                                                    |
| Pure_Color_Level_*                | D | Pulse to change setting for Pure Color.                                                                                                    |
| Pure_Motion_Level_*               | D | Pulse to change setting for Pure Motion.                                                                                                    |

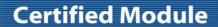

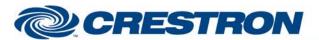

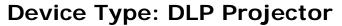

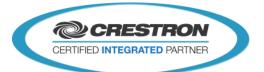

| Brightness_*           | D | Pulse to change brightness level of picture up/down.                                                                                      |
|------------------------|---|----------------------------------------------------------------------------------------------------|
| Contrast_*             | D | Pulse to change contrast level of picture up/down.                                                                                        |
| Sharpness_*            | D | Pulse to change sharpness level of picture up/down.                                                                                       |
| Color_*                | D | Pulse to change color level of picture up/down.                                                                                           |
| Tint_*                 | D | Pulse to change tint level of picture up/down (red/green balance).                                                                        |
| Poll_Enable            | D | Hold high to enable polling for projector status including power, input, projector mount orientation, aspect ratio and color temperature. |
| Poll_Lamp_Hours_Enable | D | Hold high to enable polling for lamp hours. Poll_enable must also be enabled in order to receive lamp hours feedback.                     |
| From_Device            | S | Serial data signal to be routed from a 2 way com port.                                                                                    |

| FEEDBACK:                  |   |                                                                                                    |
|----------------------------|---|----------------------------------------------------------------------------------------------------|
| Power_Is_ <on off=""></on> | D | Latches high to indicate current power status.                                                                              |
| Input_ls_*                 | D | Latches high to indicate the current input.                                                                                 |
| AV_Mode_ls_*               | D | Latches high to indicate the current video preset.                                                                          |
| Aspect_Ratio_Is_*          | D | Latches high to indicate the current aspect ratio setting.                                                                  |
| Projection_Mode_ls_*       | D | Latches high to indicate the current orientation of the projector's mounting location.                                      |
| Color_Temp_Is_*            | D | Latches high to indicate the currently selected color temperature setting.                                                  |
| Lamp_Hours                 | Α | Analog value of the current number of hours the lamp has been in use. To be displayed on a touchpanel digital gauge, etc.   |
| Lamp_Hours_Text            | S | Serial value of the current number of hours the lamp has been in use. To be displayed on a touchpanel indirect text object. |
| Brightness_Gauge           | Α | Displays current level of brightness from 0-100% for use on a touchpanel gauge object.                                      |
| Brightness_Level           | Α | Displays absolute level of brightness from 0-100d for use on a touchpanel digital gauge object.                             |
| Contrast_Gauge             | Α | Displays current level of contrast from 0-100% for use on a touchpanel gauge object.                                        |
| Contrast_Level             | Α | Displays absolute level of contrast from 0-100d for use on a touchpanel digital                                             |

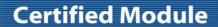

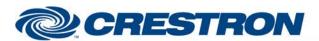

**Device Type: DLP Projector** 

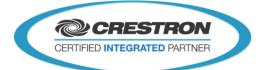

|                 |   | gauge object.                                                                                       |
|-----------------|---|----------------------------------------------------------------------------------------------------|
| Sharpness_Gauge | Α | Displays current level of sharpness from 0-100% for use on a touchpanel gauge object.               |
| Sharpness_Level | Α | Displays absolute level of sharpness from 0-15d for use on a touchpanel digital gauge object.       |
| Color_Gauge     | Α | Displays current level of color from 0-100% for use on a touchpanel gauge object.                   |
| Color_Level     | Α | Displays absolute level of color from 0-100d for use on a touchpanel digital gauge object.          |
| Tint_Gauge      | Α | Displays current level of red/green tint from 0-100% for use on a touchpanel gauge object.          |
| Tint_Level      | Α | Displays absolute level of red/green tint from 0-100d for use on a touchpanel digital gauge object. |
| To_Device       | S | Serial data signal to be routed to a 2 way com port.                                                |

| PARAMETERS:              |                                                                                                    |  |  |  |
|--------------------------|----------------------------------------------------------------------------------------------------|--|--|--|
| Default Brightness Level | Sets the startup/default value for the brightness adjustment. Because the projector does not provide feedback about the current level, the value here (from 0-100%) should be set to provide optimal picture quality in so that in the event of power failure/processor reboot the projector can revert to the desired brightness level. |  |  |  |
| Default Contrast Level   | Sets the startup/default value for the contrast adjustment. Because the projector does not provide feedback about the current level, the value here (from 0-100%) should be set to provide optimal picture quality in so that in the event of power failure/processor reboot the projector can revert to the desired contrast level.     |  |  |  |
| Default Sharpness Level  | Sets the startup/default value for the sharpness adjustment. Because the projector does not provide feedback about the current level, the value here (from 1-15d) should be set to provide optimal picture quality in so that in the event of power failure/processor reboot the projector can revert to the desired sharpness level.    |  |  |  |
| Default Color Level      | Sets the startup/default value for the color adjustment. Because the projector does not provide feedback about the current level, the value here (from 0-100%) should be set to provide optimal picture quality in so that in the event of power failure/processor reboot the projector can revert to the desired color level.           |  |  |  |
| Default Tint Level       | Sets the startup/default value for the tint adjustment. Because the projector does not provide feedback about the current level, the value here (from 0-100%) should be set to provide optimal picture quality in so that in the event of power failure/processor reboot the projector can revert to the desired tint level.             |  |  |  |

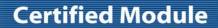

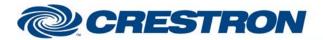

**Device Type: DLP Projector** 

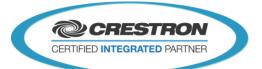

| TESTING:                         |                                         |  |
|----------------------------------|-----------------------------------------|--|
| OPS USED FOR TESTING:            | v4.003.0015                             |  |
| SIMPL WINDOWS USED FOR TESTING:  | 3.02.14                                 |  |
| DEVICE DB USED FOR TESTING:      | 37.00.004.00                            |  |
| CRES DB USED FOR TESTING:        | 28.00.011.00                            |  |
| SYMBOL LIBRARY USED FOR TESTING: | 752                                     |  |
| SAMPLE PROGRAM:                  | Optoma_HD8200_Serial_v1_0_Demo_PRO2.smw |  |
| REVISION HISTORY:                | v1.0 – Initial Release                  |  |